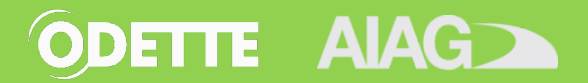

## **Ordering a MMOG.np Licence**

To obtain a licence; select the appropriate licence; enquire about payment

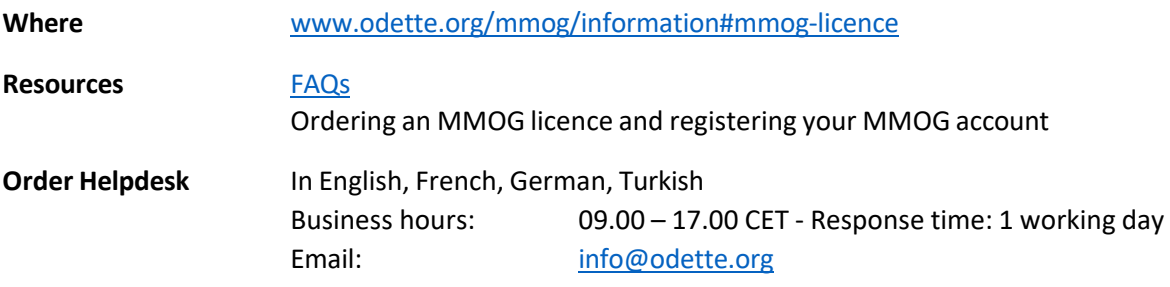

## **Operating the MMOG.np Application**

To register an account; set up an ecosystem; start the assessment process

**IMPORTANT NOTE: Microsoft no longer supports Internet Explorer. Therefore, we cannot support troubleshooting any issues with Internet Explorer. Please ensure you are using an alternate web browser before contacting your help desk.**

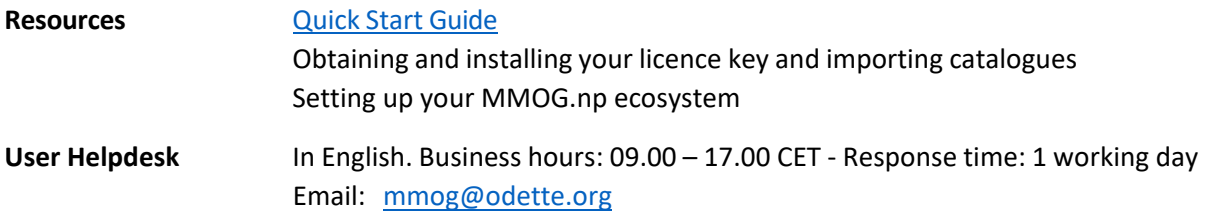

## **Regional User Helpdesks**

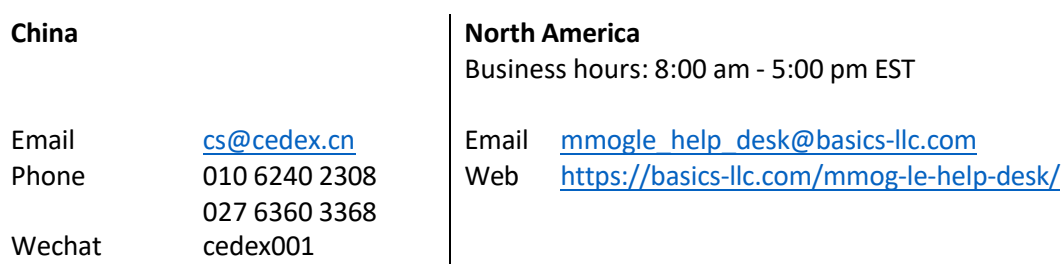

## **Completing a MMOG/LE Assessment**

To understand the MMOG/LE Assessment Process, receive help in completing assessments and meeting customer specific requirements

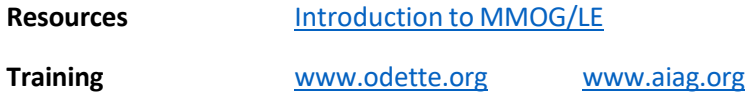